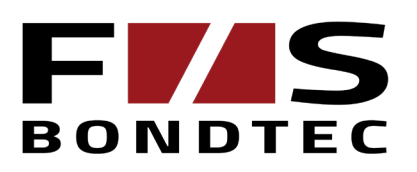

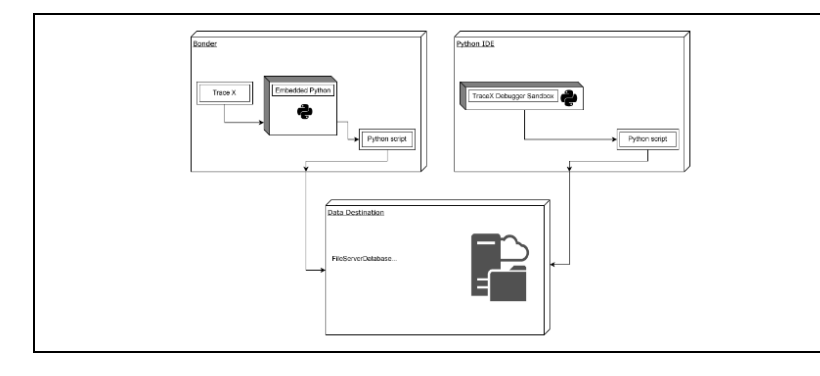

# **TraceX Schnittstelle**

### **Motivation**

Traceability ist ein immer wichtiger werdendes Feature im Maschinenbau, bzw. überhaupt in der Industrie. Eine Rückverfolgbarkeit bedeutet u.a. frühzeitige Erkennung von Produktionsfehlern, dient als Produktionsnachweis und hilft allgemein bei der Steigerung der Qualität.

## **Konzept**

Die **TraceX-API** ist um Python (Version 3.8.2 32Bit) herum organisiert. Mit der API kann in F&S BONDTEC Bondern (Softwareversion 2.7.0 oder höher) eine vollständig angepasste Rückverfolgbarkeit implementiert werden. Der Bonder verwendet dazu benutzerdefinierte Skripte, um Traceabilitydaten in praktisch allen gängigen Formaten zu exportieren.

Um das Erstellen eines Skripts zu vereinfachen, verfügt die TraceX-API über eine "Sandbox", die auf Visual Studio-Code basiert. Auf diese Weise können Sie Ihr Skript testen und debuggen, bevor es in einer Produktionsumgebung verwendet wird.

# **TraceX-API:**

TraceX-API ist eine Software-Schnittstelle zur Traceability von F&S BONDTEC Serie 58 - Maschinen. Ein eingebettetes Python-Skript wird von der Bondstar-Software geladen. Der Code ist offen und kann den eigenen Anforderungen entsprechend angepasst werden. Die Software ruft definierte Funktionen des Python-Skripts auf und meldet entsprechende Events.

Ziel ist es eine Vielzahl an Parametern zur Analyse zu bieten. Dies können sein Daten, wie dem aktuellen Status, Produktionsdaten oder Änderungen im Programm. Diese Informationen können besonders hilfreich sein, um Produktionsabläufe zu optimieren und Probleme in der Produktionslinie schneller zu finden.

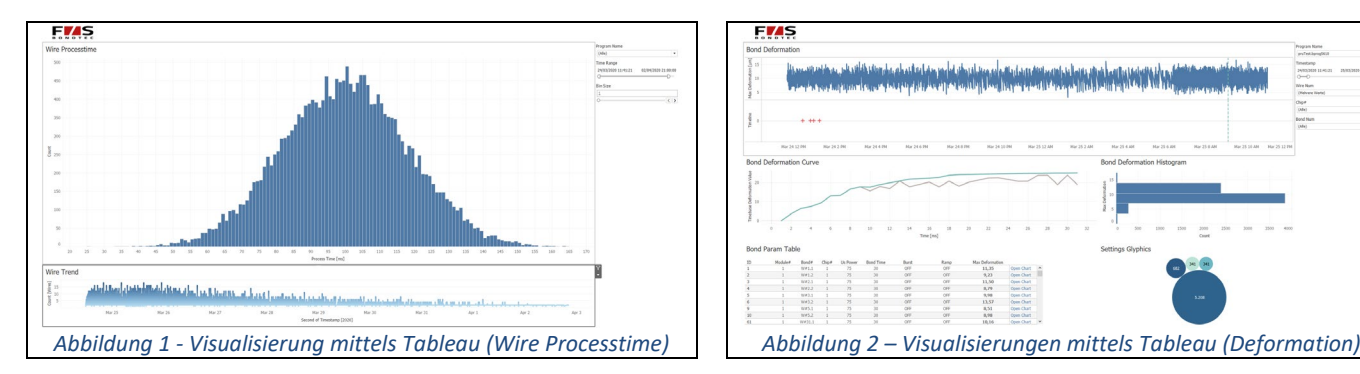

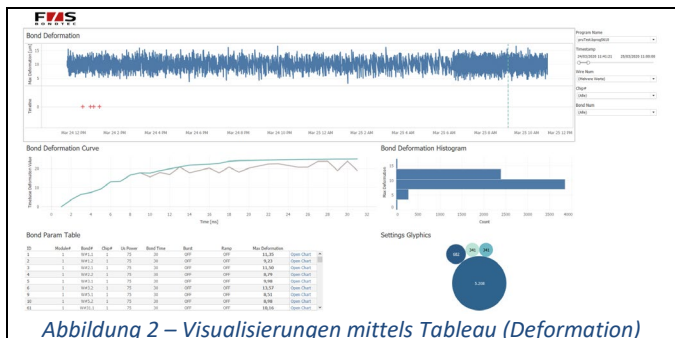

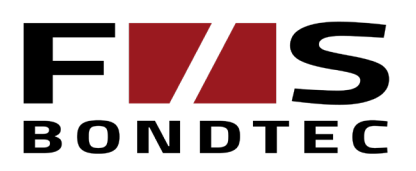

## **Funktionsumfang**

Der Bonder triggert Methoden per Skript, um Ereignisse zu protokollieren, diese können von Prozessverantwortlichen, Qualitätsmanagern und sonstigen im Prozess integrierten Personen, zur Auswertung verwendet werden. Folgende Ergebnisse können übergeben werden:

```
- Maschinenstatus
```
- Fehlerausgabe mit Parametern zur Fehleranalyse
- Ergebnis Ausrichtung: Chip-Höhen, Koordinaten, Adjustierungszeit, etc.
- Historie von Bondprogramm-Änderungen:
	- o Globale Settings
	- o Wire/Bond/Loop Parameter
	- o Bondprogramm Parameter
- Bondergebnisse:
	- o Maximale Verformung des Bonds
	- o Anzahl Wedges des aktuellen Kopfes
	- o Verformungswerte
	- o Untere & obere Spezifikationsgrenze der Verformung
	- o Touchdown-Position gefunden
	- o Unterschied zw. erwarteter & gefundener Touchdown-Position
	- o Chipnummer
	- o Bondnummer
	- o Bondzeit
	- o US-Leistung
	- o Bondkräfte
	- o Burst US-Power (nur wenn "use\_burst" is True.)
	- o Burstzeit (nur wenn "use burst" is True.)

#### **Visualisierung**

Die Ausgabe der Daten geschieht an ein vorher festgelegtes Backend (z.B. PostgreSQL). Von hier können die Daten in einer benutzerfreundlichen Visualisierung aufbereitet werden. In Abbildung 1 und Abbildung 2 sieht man eine Visualisierung mittels **Tableau**. Durch die universelle Schnittstelle können die Daten aber auch in z.B. Webservices, BI Tools oder SAP verwendet werden.

**Für eine detaillierte technische Dokumentation, bzw. allgemeinen Fragen zur Schnittstelle kontaktieren Sie uns bitte telefonisch unter +43 7722-67052-8270 oder per E-Mail via [info@fsbondtec.at.](mailto:info@fsbondtec.at)**

**F&S Bondtec Semiconductor GmbH** Industriezeile 49a A-5280 Braunau am Inn Tel.: +43-7722-67052-8270 Fax: +43-7722-67052-8272 Mail: info@fsbondtec.at Web: www.fsbondtec.at

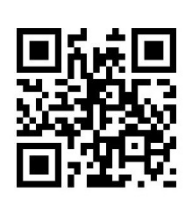